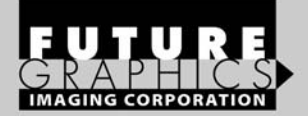

# **Brother** N-350, TN-330, TN-360

**TECHNICAL INSTRUCTIONS** 

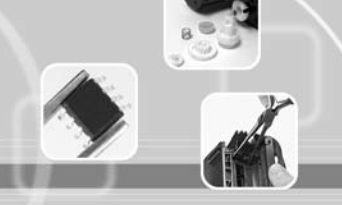

#### See Last Page. See Last Page. **Technical Instructions Cartridge Information** Cartridge Information Tools & Supplies | 1 **NOTE: All photos show the TN-350 toner cartridge. There are slight differences in the outward design of the TN-330 and TN-360, but the remanufacturing process is the same. The only exception is the mechanical reset lever which is shown in separate photos (Note A).** *Step 1* Remove the developer roller protective cover by unlatching from one side. Clean and place aside for reuse (may not have it installed on the toner hopper) (see photo 1). *Step 2* Place the cartridge flat side down and the fill plug away from you *(See photo 2). Step 3* Remove the three Phillip screws located on the drive train end cap facing you. Remove the cap and place aside *(See photo 3). Step 4* Remove the black support bracket from the end of the developer roller shaft *(See photo 4).* **PHOTO 1 PHOTO 2 PHOTO 3** TN350TECH **PHOTO 4** CORPORATE **LOS ANGELES, USA US 1 800 394.9900 Int'l +1 818 837.8100 FAX 1 800 394.9910 Int'l +1 818 838.7047 KANSAS CITY, USA US 1 913 871.1700 FAX 1 913 888.0626 NEW YORK, USA US 1 800 431.7884 Int'l +1 631 588.7300 FAX 1 800 431.8812 Int'l +1 631 588.7333 MIAMI, USA US 1 800 595.4297 Int'l +1 305 594.3396 FAX 1 800 522.8640 Int'l +1 305 594.3309 TORONTO, CAN CAN 1 877 848.0818 Int'l +1 905 712.9501 FAX 1 877 772.6773 Int'l +1 905 712.9502 MELBOURNE, AUS AUS 1 800 003. 100 Int'l +62 03 9561.8102 FAX 1 800 004.302 Int'l +62 03 9561-7751 SYDNEY, AUS AUS 1 800 003.100 Int'l +62 02 9648.2630 FAX 1800 004.302 Int'l +62 02 9548.2635 BUENOS AIRES, ARG ARG 0810 444.2656 Int'l +011 4583.5900 FAX +011 4584.3100 SÃO PAULO, BRAZIL Int'l +55 11 5524.8000 BOGOTÁ, COLOMBIA Int'l +57 1410.8842 CALI, COLOMBIA Int'l +57 2661.1166 MONTERREY, MEXICO Int' +52 55 5333.9800 JOHANNESBURG, S.A. S.A. +27 11 974.6155 FAX +27 11 974.3593**

© 2008 Future Graphics Imaging Corporation. All rights reserved. Future Graphics Imaging Corporation (FGIC) is a distributor of compatible replacement parts and products for imaging equipment. None of FGIC's products are genuine OEM replacement parts and no affiliation or sponsorship is to be implied between FGIC and any OEM.

**ZHUHAI, PR CHINA Int'l +86 756 3359608 FAX +86 756 3359681**

# **2 Brother TN-350 Technical Instructions**

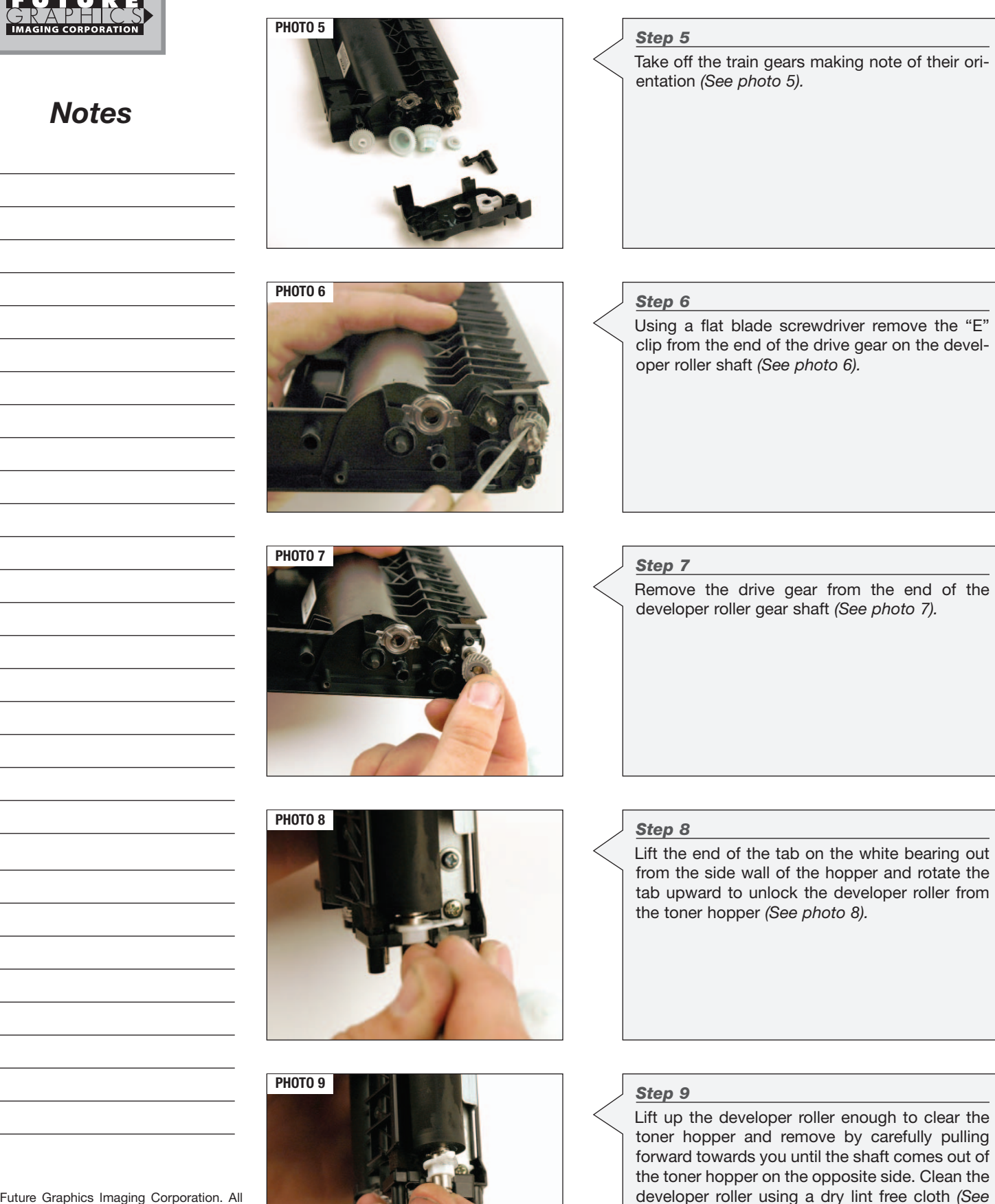

*photo 9).*

© 2008 Future Graphics Imaging Corporation. All rights reserved. Future Graphics Imaging Corporation (FGIC) is a distributor of compatible replacement parts and products for imaging equipment. None of FGIC's products are genuine OEM replacement parts and no affiliation or sponsorship is to be implied between FGIC and any OEM.

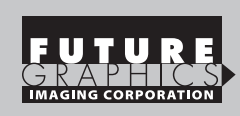

replacement parts and no affiliation or sponsorship is to be implied between FGIC and any OEM.

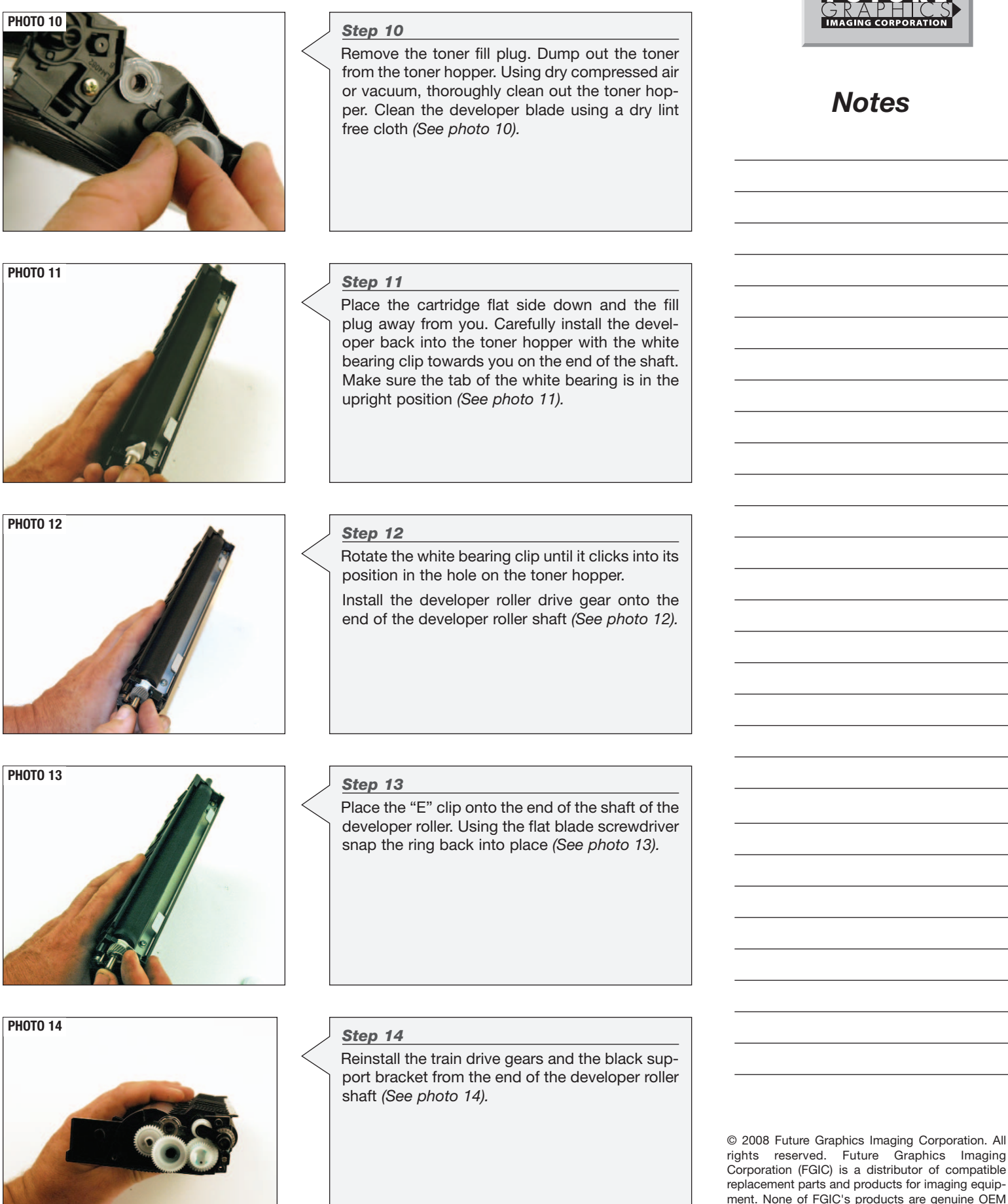

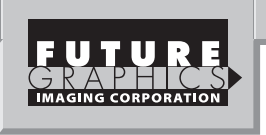

## *Step 15*

The drive train end cap contains a mechanical lever that has to be reset so that the gear strip on the lever will engage with the gear train and trigger the movement from left to right of the lever. The movement of the lever triggers a switch inside the print engine that resets during initial rotation of the cartridge when the cartridge is first installed *(See photos 15 & 16).*

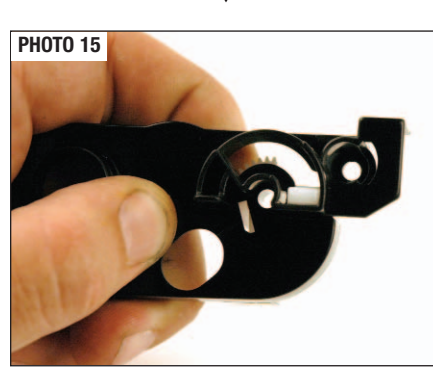

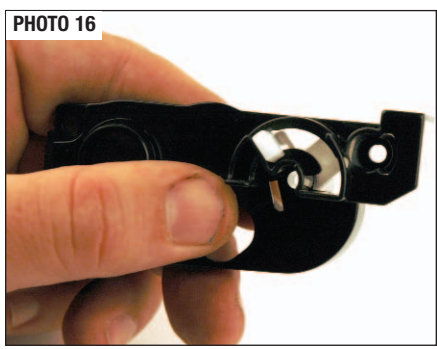

*Notes*

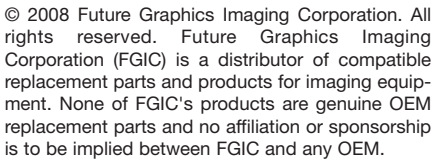

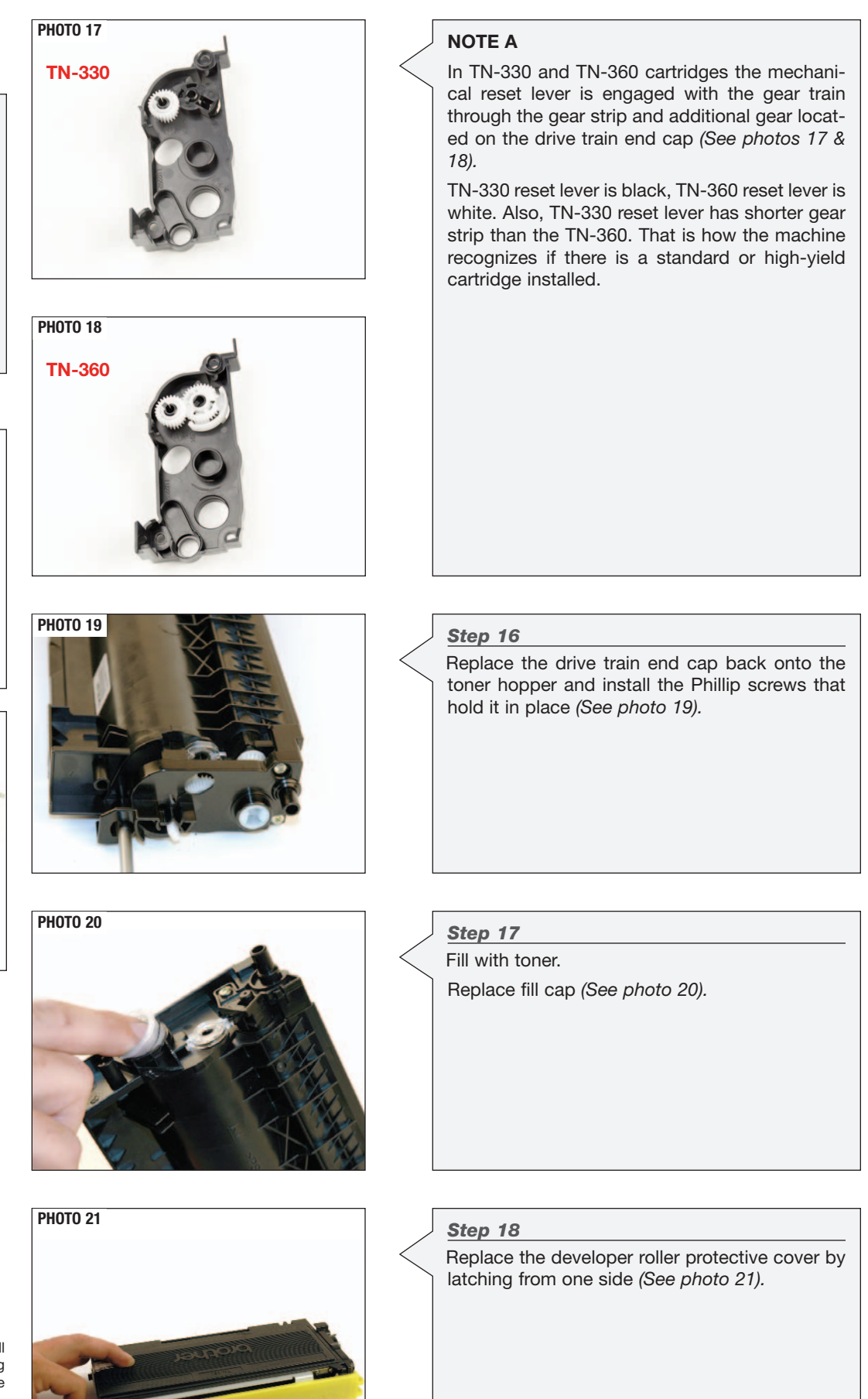

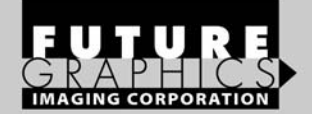

### **PRINTERS:**

**Part Number:** TN-350 Yield @ 5% 2,500 pages **Gram Load:** 90 grams **PPM:** 20

**Part Number:** TN-330 (TN-2110 Europe, TN-2130 Asia) Yield @ 5% 1,500 pages Gram Load: 75 grams

**OEM INFO:**

**Part Number:** TN-360 (TN-2120 Europe, TN-2150 Asia) Yield @ 5% 2,600 pages **Gram Load:** 90 grams **PPM:** 23

HL-2040, HL-2070N, HL-2140, HL-2150N, HL-2170W MFC-7220, MFC-7225N, MFC-7420, MFC-7820N FAX-2820 / FAX-2920

**Brother** 

**TECHNICAL INSTRUCTIONS** 

l-350, TN-330, TN-36<mark>0</mark>

DCP-7020

**TOOLS:** Flat Blade Screwdriver Phillips Screwdriver

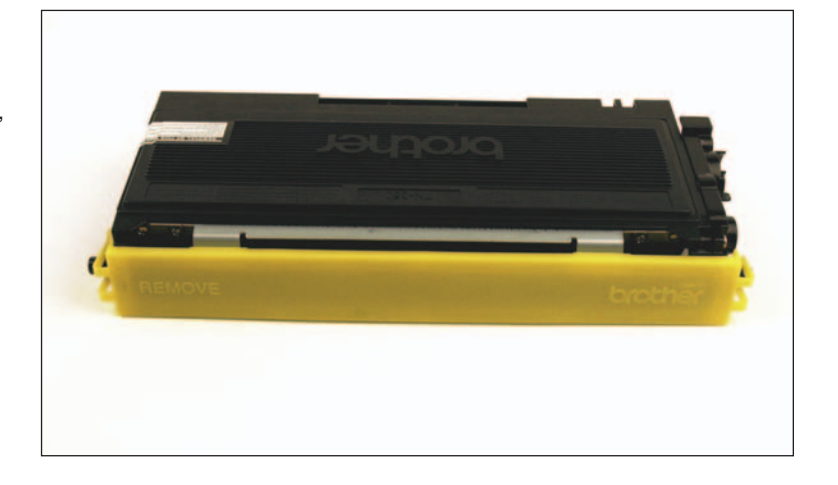

The Brother HL-2040 and HL-2070N printers are 20ppm monochrome laser printers with up to 2400x600 dpi resolution and standard 250 sheet input capacity. Both printers have standard interface connection that is Parallel and USB the HL-2070N contains the network 10/100 BaseT Ethernet connection. The other models MFC, FAX and DCP take the same supplies but have other options.

Consumables that come in the box for the above mentioned models contain a starter cartridge rated at 1,500 pages and the regular drum unit DR350 rated at 12,000 pages. The starter cartridge is a one use cartridge due to a mechanical reset lever that is missing but contained in the standard cartridge.

The Brother HL-2140, HL-2150N and HL-2170W printers are 23ppm monochrome laser printers with up to 2400x600 dpi resolution and standard 250 sheet input capacity. All printers have standard USB interface connection. HL-2150N and HL-2170W also have 10/100 Base-TX Ethernet interface and HL-2170W has Wireless 802.11b/g network connection.

All printers come with starter toner cartridge rated at 1,000 pages and the regular drum unit DR-360 (DR-2100 in Europe, DR-2125 in Asia) rated at 12,000 pages. As with HL-2040/2070N printers, the starter cartridge is missing the mechanical reset lever.

© 2008 Future Graphics Imaging Corporation. All rights reserved. Future Graphics Imaging Corporation (FGIC) is a distributor of compatible replacement parts and products for imaging equipment. None of FGIC's products are genuine OEM replacement parts and no affiliation or sponsorship is to be implied between FGIC and any OEM.